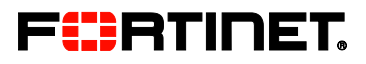

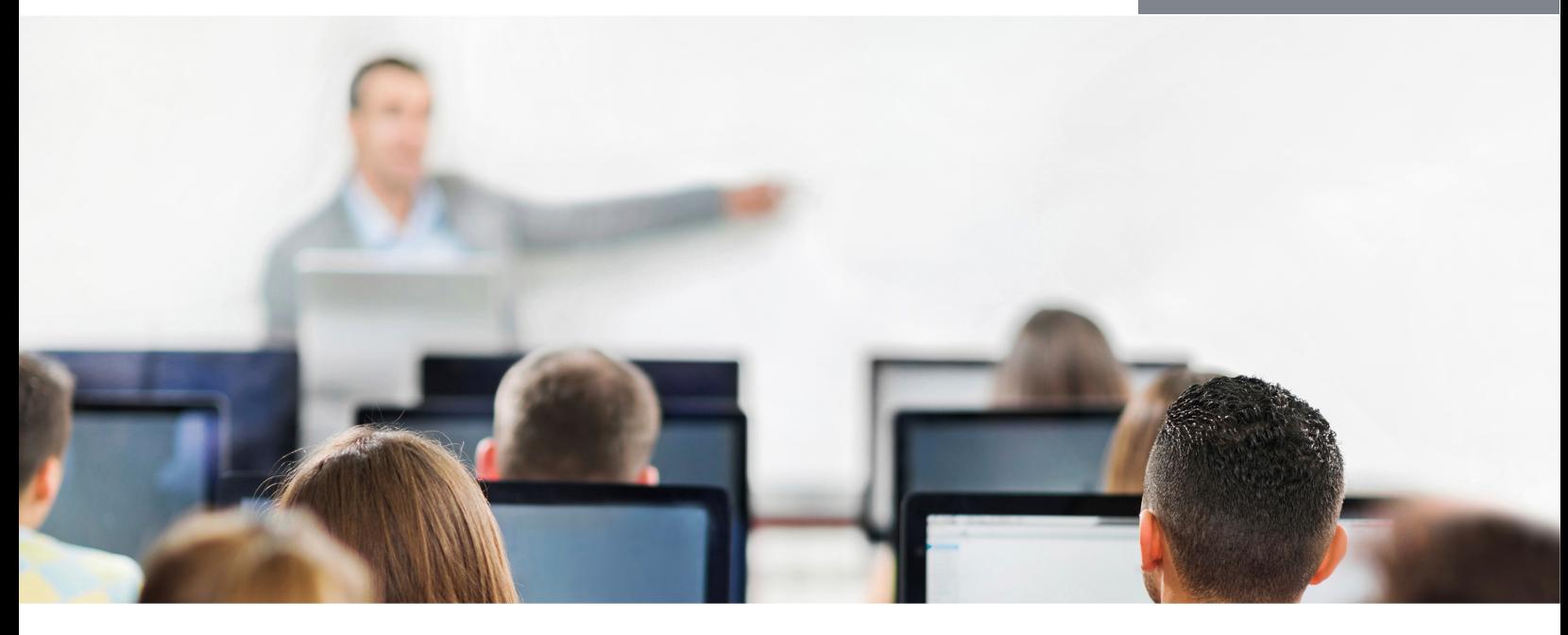

# FortiGate I

In this two-day class, you will learn how to  $\frac{9}{10}$ use basic FortiGate features.

In interactive labs, you will explore firewall policies, basic VPNs, antivirus, web filtering, application control, user authentication, and more. These administrative fundamentals will provide you with a solid understanding of how to integrate basic network security.

#### Product Version

FortiGate 5.4.1

#### Formats

- Instructor-led classroom
- Instructor-led online**\***
- Self-paced online

**\*** Private class only. Please contact your Fortinet Sales Representative.

## Agenda

- 1 Introduction to FortiGate
- 2 Logging and Monitoring
- 3 Firewall Policies
- 4 Network Address Translation (NAT)
- 5 Firewall Authentication
- 6 SSL VPN
- 7 Basic IPsec VPN
- 8 Antivirus
- **Explicit Proxy**
- 10 Web Filtering
- 11 Application Control

#### **Objectives**

After completing this course, you will be able to:

- Describe the capabilities of FortiGate UTM.
- Neutralize threats and misuse: viruses, torrents, and inappropriate web sites.
- Control network access based on device type.
- Authenticate users through firewall policies.
- Apply port forwarding, source NAT, and destination NAT.
- Offer an SSL VPN for secure access to your private network.
- Establish an IPsec VPN tunnel between two FortiGate appliances.
- Compare policy-based to tunnel-based IPsec VPN
- Interpret log entries.
- Generate reports.
- Use the GUI and CLI for administration.
- Deploy the right operation mode.
- Deploy an explicit proxy with firewall policies, authentication, and caching.
- Evolve beyond port numbers with application control.

## Who Should Attend

Anyone who is responsible for day-to-day management of a FortiGate appliance.

You must master this course before attending FortiGate II.

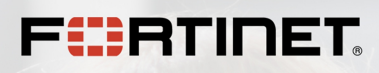

# **Prerequisites**

TCP/IP network experience and a basic understanding of firewall concepts.

# System Requirements

If you take the online format of this class, you must have a computer with:

- a high-speed Internet connection
- an up-to-date web browser
- a PDF viewer
- speakers / headphones
- HTML 5 support **or** an up-to-date Java runtime environment (JRE) with Java plugin enabled in your web browser
- A wired Ethernet connection (not WiFi) is recommended. The firewall or FortiClient must allow connections with the online labs.

## **Certification**

This course is part of the preparation for the NSE 4 certification exam.

**STERN ARE** 

--------

 $\overline{\phantom{a}}$